## 第3回ジュニア記録会 WEBエントリー指示書

<個人用の画面>

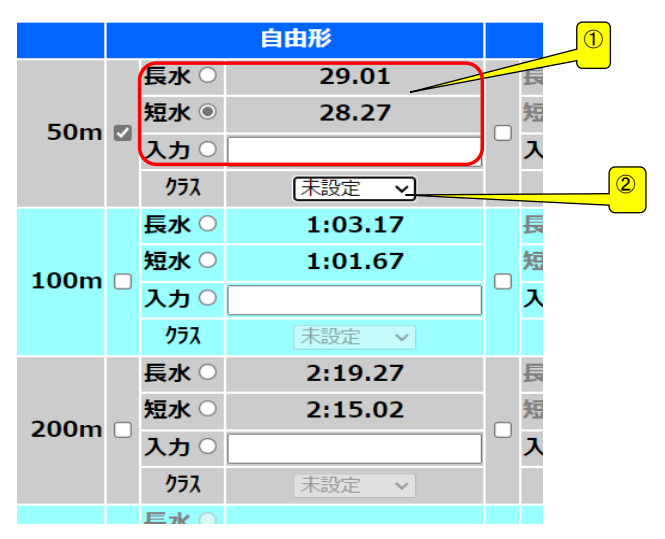

- ① ベストタイムをそのまま利用するか 入力の欄にタイムを入力してください どちらでも構いません
- ② クラス入力は不要です ただし、一般・大学生は「09OPEN」を選

## <リレー用の画面>

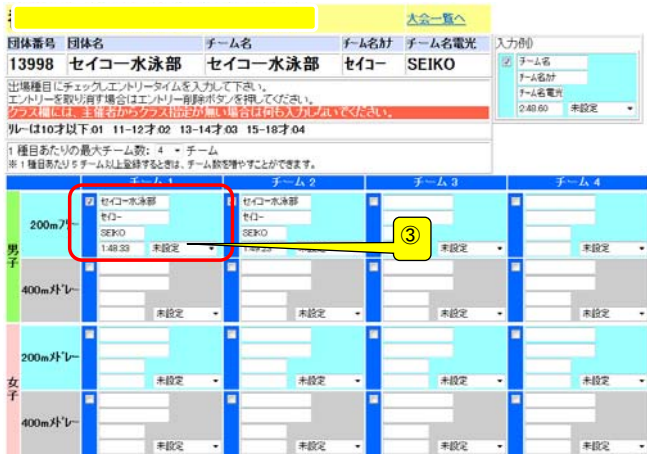

## ③ クラスを入力してください クラスコードは下記の通りです。 10歳以下・・・01、 11~12歳・・・02 13~14歳・・・03、 CS・・・04 学童・・・05、 中学・・・06 高校・・・07、 -<br>-般・・・08、 OPEN・・・09

提出書類について

提出するファイル

- ① 申込書(ダウンロードしたエクセルファイル)
- ➁ 競技会申込み(エントリーTIME)一覧表
- ③ 競技会申込み(リレー)一覧表